## Building initrd images from rpms

Zbigniew Jędrzejewski-Szmek

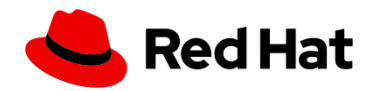

*zbyszek@in.waw.pl*

 $@00$ 

Nest with Fedora, 7.8.2021

The initrd is a small file system that the boot loader passes to the kernel.

The initrd is a small file system that the boot loader passes to the kernel.

The primary purpose of the initrd is to mount the real root file system.

The initrd is a small file system that the boot loader passes to the kernel.

The primary purpose of the initrd is to mount the real root file system.

initrd  $==$  initramfs

Dracut — "generic initramfs intrastructure"

- $\triangleright$  configuration mechanism for deciding what is available in the initrd image (also a dependency mechanism with check(), depends())
- $\triangleright$  create the image from files on the host (instmods(), dracut install(), inst(), inst hook(), inst rules())
- ▶ event-driven execution queue in initrd
- $\blacktriangleright$  helpers to do various things in the initrd

Dracut — "generic initramfs intrastructure"

- $\triangleright$  configuration mechanism for deciding what is available in the initrd image (also a dependency mechanism with check(), depends())
- $\triangleright$  create the image from files on the host (instmods(), dracut install(), inst(), inst hook(), inst rules())
- ▶ event-driven execution queue in initrd
- ▶ helpers to do various things in the initrd

Dracut (optionally) installs systemd and udev into the initrd.

Dracut — "generic initramfs intrastructure"

- $\triangleright$  configuration mechanism for deciding what is available in the initrd image (also a dependency mechanism with check(), depends())
- $\triangleright$  create the image from files on the host (instmods(), dracut install(), inst(), inst hook(), inst rules())
- ▶ event-driven execution queue in initrd
- $\blacktriangleright$  helpers to do various things in the initrd

Dracut (optionally) installs systemd and udev into the initrd. Systemd is written to support running in the initrd. Systemd provides services to do all the things that the initrd does.

Dracut — "generic initramfs intrastructure"

- $\triangleright$  configuration mechanism for deciding what is available in the initrd image (also a dependency mechanism with check(), depends())
- $\triangleright$  create the image from files on the host (instmods(), dracut install(), inst(), inst hook(), inst rules())
- ▶ event-driven execution queue in initrd
- ▶ helpers to do various things in the initrd

Dracut (optionally) installs systemd and udev into the initrd. Systemd is written to support running in the initrd. Systemd provides services to do all the things that the initrd does.

Why wrap systemd in another execution queue?

As far as the kernel is concerned, the initrd is just another file system (/init, /etc/initrd-release)

As far as the kernel is concerned, the initrd is just another file system (/init, /etc/initrd-release)

(We switch back into the initrd image for shutdown.)

As far as the kernel is concerned, the initrd is just another file system (/init, /etc/initrd-release)

(We switch back into the initrd image for shutdown.)

Anything we would do in the initrd, we also need to do in the host: storage degraded storage networking network-based file systems and storage (nfs, iscsi, clevis) fsck emergency mode

As far as the kernel is concerned, the initrd is just another file system (/init, /etc/initrd-release)

(We switch back into the initrd image for shutdown.)

Anything we would do in the initrd, we also need to do in the host: storage degraded storage networking network-based file systems and storage (nfs, iscsi, clevis) fsck emergency mode

Nowadays all this functionality is implemented either using daemons and/or systemd units and/or various helpers.

- ▶ configuration mechanism...
- $\blacktriangleright$  create the image from files on the host
- ▶ event-driven execution queue…
- ▶ helpers … in the initrd

Dracut:

- ▶ configuration mechanism...
- $\blacktriangleright$  create the image from files on the host
- ▶ event-driven execution queue…
- $\blacktriangleright$  helpers ... in the initrd

 $\blacktriangleright$  (some list of rpms)

- ▶ configuration mechanism...
- $\blacktriangleright$  create the image from files on the host
- ▶ event-driven execution queue…
- $\blacktriangleright$  helpers ... in the initrd
- $\blacktriangleright$  (some list of rpms)
- ▶ dnf --installroot=… && cpio --create …

- ▶ configuration mechanism...
- $\blacktriangleright$  create the image from files on the host
- ▶ event-driven execution queue…
- $\blacktriangleright$  helpers ... in the initrd
- $\blacktriangleright$  (some list of rpms)
- ▶ dnf --installroot=… && cpio --create …
- ▶ systemd FTW!

- ▶ configuration mechanism...
- $\blacktriangleright$  create the image from files on the host
- ▶ event-driven execution queue…
- $\blacktriangleright$  helpers ... in the initrd
- $\blacktriangleright$  (some list of rpms)
- ▶ dnf --installroot=… && cpio --create …
- ▶ systemd FTW!
- ▶ POOR-solution

- ▶ configuration mechanism...
- $\blacktriangleright$  create the image from files on the host
- ▶ event-driven execution queue…
- ▶ helpers … in the initrd
- $\blacktriangleright$  (some list of rpms)
- $\blacktriangleright$  dnf  $-\text{install}$  root= $\mathbb{R}$  &  $\mathbb{R}$ cpio --create …
- ▶ systemd FTW!
- ▶ POOR-solution plain old ordinary rpms

Q: My rpm is too large?!

Q: My rpm is too large?!

A: Split it up!

Container folks, cloud users, live cd creators, flatpak consumers, IoT engineers will all thank you.

Q: My rpm is too large?!

A: Split it up!

Container folks, cloud users, live cd creators, flatpak consumers, IoT engineers will all thank you.

Q: My rpm has too many dependencies?!

A: …

https://docs.fedoraproject.org/en-US/minimization/

```
Q: My rpm is too large?!
```
A: Split it up!

Container folks, cloud users, live cd creators, flatpak consumers, IoT engineers will all thank you.

Q: My rpm has too many dependencies?!

A: …

https://docs.fedoraproject.org/en-US/minimization/

```
Q: My rpm requires special setup / doesn't work in the initrd...
A: …
```
# Why I think it's good to build the image directly from packages

- $\triangleright$  reliable installation: rpm is very good at doing what it does
- ▶ normal dependency mechanism
- $\triangleright$  we don't pull files from the host
- $\blacktriangleright$  images are reproducible
- ▶ developers don't need to learn another system
- $\triangleright$  bash helpers  $\rightarrow$  compiled programs
- $\blacktriangleright$  clear ownership of bugs
- ▶ any improvements are immediately shared

### Current implementation — …

Current implementation — mkosi-initrd

mkosi is a python program to build images from rpms mkosi-initrd uses mkosi to create a .cpio.zstd archive

# Current implementation — mkosi-initrd

mkosi is a python program to build images from rpms mkosi-initrd uses mkosi to create a .cpio.zstd archive

Some alternatives:

- $\blacktriangleright$  osbuild
- $\blacktriangleright$  kiwi-ng

sudo mkosi -f -o initrd.cpio.zstd sumary sudo mkosi -f -o initrd.cpio.zstd

sudo mkosi -f -o initrd.cpio.zstd sumary sudo mkosi -f -o initrd.cpio.zstd

KVER=5.13.0-0.rc2.19.fc35.x86\_64 sudo mkosi --build-env=KERNEL\_VERSION=\$KVER -f -o initrd-\$1

### Size comparison

#### **\$** du -sh dracut-\*.cpio.\* mkosi-\*.cpio.\*

- 34M dracut-5.13.4-200.fc34.x86\_64.cpio.xz
- 62M mkosi-5.13.4-200.fc34.x86\_64.cpio.zstd

### Size comparison

#### **\$** du -sh dracut-\*.cpio.\* mkosi-\*.cpio.\*

34M dracut-5.13.4-200.fc34.x86\_64.cpio.xz

62M mkosi-5.13.4-200.fc34.x86\_64.cpio.zstd

#### **\$** du -sh dracut-\*.d/ mkosi-\*.d/

- 77M dracut-5.13.4-200.fc34.x86\_64.d
- 165M mkosi-5.13.4-200.fc34.x86\_64.d

### Size comparison

#### **\$** du -sh dracut-\*.cpio.\* mkosi-\*.cpio.\*

34M dracut-5.13.4-200.fc34.x86\_64.cpio.xz

62M mkosi-5.13.4-200.fc34.x86\_64.cpio.zstd

#### **\$** du -sh dracut-\*.d/ mkosi-\*.d/

- 77M dracut-5.13.4-200.fc34.x86\_64.d
- 165M mkosi-5.13.4-200.fc34.x86\_64.d

```
Some differences:
/lib/modules 5 MB vs. 37 MB
/usr/bin 8 MB vs. 18 MB
/usr/sbin 10 MB vs. 14 MB
/usr/lib64 41 MB vs. 51 MB
/usr/share 0.5 MB vs. 11 MB
(…/licenses 3 MB, …/zoneinfo 5 MB, …/pki 1 MB, …/terminfo 1
MB)
/etc 0.5 MB vs. 12 MB
(…/udev/hwdb.bin 9MB, …/pki 1 MB)
```
# Host-specific and Generic images

We build images on the host to be able to customize. Locally-built images are incompatible with centralized signing for Secure Boot.

# Host-specific and Generic images

We build images on the host to be able to customize. Locally-built images are incompatible with centralized signing for Secure Boot.

With images built from rpms it makes even less sense: everybody does the work, the result is always the same.

# Host-specific and Generic images

We build images on the host to be able to customize. Locally-built images are incompatible with centralized signing for Secure Boot.

With images built from rpms it makes even less sense: everybody does the work, the result is always the same.

We could easily build one huge image with "everything", but it would be slow and boot partitions are small.

We need a mechanism to extend/customize images.

Digression: systemd-sysext

DEMO!!!

# Building sysexts (with mkosi?)

- 1. Mount an initramfs image somewhere
- 2. Mount an OverlayFS over it (upper layer empty)
- 3. dnf install --installroot=... <packages for sysext>
- 4. Create a file system image with upper layer only
- 5. (Optionally create partition dm-verity hash for it)
- 6. (Optionally sign the whole thing)

We need a mechanism to extend/customize images.

We need a mechanism to extend/customize images.

sysexts can be loaded into the initramfs image.

We need a mechanism to extend/customize images.

sysexts can be loaded into the initramfs image.

Distro-side: the distro builds the kernel, and the initrd, and some set of sysexts (all three are signed)

We need a mechanism to extend/customize images.

sysexts can be loaded into the initramfs image.

Distro-side: the distro builds the kernel, and the initrd, and some set of sysexts (all three are signed)

The boot loader / firmware verifies the kernel+initrd combo The initrd checks and loads sysexts The kernel verifies sysext images using dm-verity (plenty of details TBD)

Should initrd-5.13.4-200.fc34.x86\_64.rpm specify Requires:systemd>=<version used>?

# What works?

**OK:**

Fedora Server in QEmu with direct kernel boot My laptop (Fedora Workstation Lenovo X1) LVM **LUKS** emergency mode without authentication

resume

#### **Never tested:**

iscsi, fcoe, nfs, nbd, kdump, network syntax  $(ip=/ifname=/rdroute=/...)$  supported by dracut and systemd-network-generator, plymouth, network, raid, sshd, bluetooth, netconsole

### **Requires future work:**

integration with systemd-repart? switching back to initramfs for shutdown firmware

## TODO list

mkosi: cpio and zstd  $(\#728)$   $\checkmark$ RemoveFiles= (#744) √ Release  $(v10)$   $\checkmark$ 

various systemd fixes (249+ should be OK)

split modules out of kernel-core.rpm

figure out how to deal with extensions figure out how to authenticate root for troubleshooting

kernel-install plugin to call mkosi-initrd

mkosi support of sysext image creation

# TODO list: minimization

Requires:dbus→Recommends:dbus in systemd

```
Prune from the initrd:
pcre (we have pcre2),
libcap (we have libcap-ng),
shadow-utils (users are pre-created),
util-linux (we have util-linux-core),
fedora-repos (images are static),
alternatives (wtf?),
tzdata
```
Port systemd over to openssl, drop libgcrypt, libgpg-error Drop polkit? Do something with identical license texts?

# Summary

Build initramfs images directly from system packages Let systemd do the heavy lifting in the initrd Do things in the initrd like on the host Extend the initrd image using systemd-ext/OverlayFS (Build initrd images and extensions in koji) (Sign and verify all individual compoments)

# Links

https://github.com/systemd/mkosi https://github.com/keszybz/mkosi-initrd https://www.freedesktop.org/software/systemd/man/ systemd-sysext.html https://gitlab.com/cryptsetup/cryptsetup/-/wikis/DMVerity https://www.kernel.org/doc/html/latest/admin-guide/ device-mapper/verity.html https://www.kernel.org/doc/html/latest/filesystems/ overlayfs.html These slides: https://github.com/keszybz/mkosi-initrd-talk